## **Weisung zur Inventaraufnahme (WIA)**

(Vom 23. Januar 2024)

Der Vorsteher der Steuerverwaltung des Kantons Schwyz,

gestützt auf § 183 Abs. 1 des Steuergesetzes vom 9. Februar 2000 (StG) und § 9 Abs. 2 der kantonalen Vollzugsverordnung zum Bundesgesetz über die direkte Bundessteuer vom 20. Dezember 1994 (VVDBG),

erlässt folgende Weisung:

# **A. Zuständigkeit**

1 Für die Inventaraufnahme und Siegelung sind für die Bezirke Gersau, March, Einsiedeln, Küssnacht und Höfe die Erbschaftsämter zuständig. Für den Bezirk Schwyz ist das Bezirksgericht zuständig (§ 183 Abs. 1 StG und § 9 Abs. 2 VVDBG). Nachfolgend werden sie als Inventarbehörde bezeichnet.

### **B. Vorverfahren**

- 2 Nach Eingang der Meldung über den Todesfall gemäss Art. 7 Abs. 1 der Verordnung über die Errichtung des Nachlassinventars für die direkte Bundessteuer vom 16. November 1994 (InvV) legt die Inventarbehörde eine Akte für das steuerrechtliche Inventarverfahren an.
- 3 Die Erben sowie die Personen, die mit der Verwaltung und Verwahrung von Vermögenswerten der verstorbenen Person betraut waren, werden mit eingeschriebenem Brief über die folgenden Punkte informiert:
	- a) Verfügungsverbot betreffend die Nachlasswerte bis zum Abschluss der Inventaraufnahme (§ 180 Abs. 1 StG, Art. 156 Abs. 1 des Bundesgesetzes über die direkte Bundessteuer vom 14. Dezember 1990, DBG, i.V.m. Art. 8 Abs. 1 InvV);
	- b) Datum und Ort der Inventaraufnahme;
	- c) Mitwirkungspflichten gemäss § 181 StG bzw. Art. 157 DBG;
	- d) Straffolgen gemäss §§ 201 und 205 StG bzw. Art. 174 und 178 DBG;
	- e) Möglichkeit der vereinfachten Nachbesteuerung von Erben gemäss § 177a StG bzw. Art. 153a DBG.

Zur vollständigen Erfüllung der genannten Informationspflichten wird dem Schreiben das Merkblatt "Inventaraufnahme im Todesfall" der kantonalen Steuerverwaltung beigelegt.

1

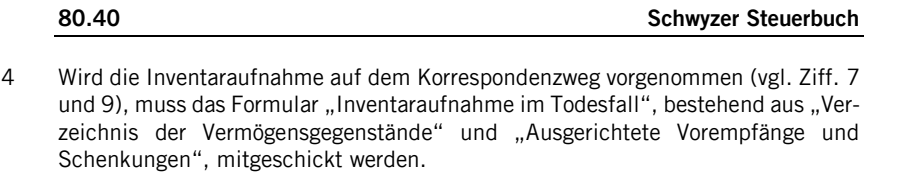

- 5 Verzichtet die Inventarbehörde auf die Inventaraufnahme, ist die kantonale Steuerverwaltung unter Angabe der Gründe schriftlich zu informieren.
- 6 Kommt das Siegelungsverfahren gemäss § 180 Abs. 2 StG bzw. Art. 156 Abs. 2 DBG i.V.m. Art. 23 ff. InvV zur Anwendung, verwendet die Inventarbehörde für das vorgeschriebene Siegelungsprotokoll das von der kantonalen Steuerverwaltung zur Verfügung gestellte Formular.

# **C. Ermittlungsverfahren**

- I. Durchführung der Inventaraufnahme
- 7 Das Inventar wird in einem schriftlichen Verfahren (Korrespondenzweg) aufgenommen. Die Inventaraufnahme kann auch in den Räumen der Inventarbehörde, in den Geschäftsräumen oder in der Wohnung der verstorbenen Person durchgeführt werden.
- 8 Die Art des Verfahrens wird von der zuständigen Inventarbehörde festgelegt. Vorbehalten bleibt die Anordnung der kantonalen Steuerverwaltung im Einzelfall.
- 9 Findet die Inventaraufnahme auf dem Korrespondenzweg statt, haben die gemäss § 181 StG bzw. Art. 157 DBG mitwirkungspflichtigen Personen (Erben, deren gesetzliche Vertreter, Erbschaftsverwalter oder Willensvollstrecker) das in RZ 4 aufgeführte Formular auszufüllen. Die Inventarbehörde setzt hierzu eine angemessene Frist.
- 10 Der Inventaraufnahme müssen mindestens ein handlungsfähiger Erbe und die gesetzlichen Vertreter minderjähriger oder unter umfassender Beistandschaft stehender Erben oder die vorsorgebeauftragte Person urteilsunfähiger Erben beiwohnen (§ 181 Abs. 4 StG bzw. Art. 157 Abs. 4 DBG).
- 11 Letztwillige Verfügungen, Erbverträge und Erbbescheinigungen sind den Inventarakten beizulegen. Nicht vorliegende Dokumente werden durch die Inventarbehörde einverlangt.

# II. Ausfüllen des Inventarformulars

12 Die Verwendung des von der kantonalen Steuerverwaltung zur Verfügung gestellten Formulars "Inventaraufnahme im Todesfall" ist zwingend.

## $\overline{2}$

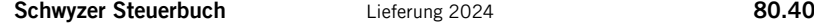

13 Das Formular muss von allen bei der Inventaraufnahme anwesenden Personen (Mitarbeitende der Inventarbehörde, Erben, deren gesetzliche Vertreter, Erbschaftsverwalter und Willensvollstrecker) unterzeichnet werden (Art. 10 Abs. 3 InvV). Bei der Inventaraufnahme auf dem Korrespondenzweg ist die Unterzeichnung durch alle am Inventarisationsprozess beteiligten Personen, einschliesslich der Mitarbeitenden der Inventarbehörde, erforderlich. Inventarformulare mit fehlender Unterschrift werden zur Ergänzung zurückgewiesen.

III. Erstellen des Vermögensverzeichnisses

- 14 Für das Erstellen des Vermögensverzeichnisses steht das Formular "Verzeichnis der Vermögensgegenstände" zur Verfügung.
- 15 Die Verwendung eigener Aufstellungen ist zulässig, soweit sie den Anforderungen des offiziellen Formulars entsprechen (z.B. Inventar nach Art. 553 oder 580 des Schweizerischen Zivilgesetzbuchs vom 10. Dezember 1907, ZGB, nötigenfalls mit Ergänzungen; detaillierte Buchhaltung). Sie werden von der Inventarbehörde auf ihre Tauglichkeit als Vermögensverzeichnis überprüft. Kontrolliert wird insbesondere, ob die Aufstellung Auskunft über sämtliche Aktiven und Passiven gibt und ob alle Informationen enthalten sind, die im offiziellen Formular eingetragen werden müssten.
- 16 Steuererklärungen aktueller oder vergangener Steuerperioden werden nicht als Vermögensverzeichnis entgegengenommen. Mangelhaft ausgefüllte Vermögensverzeichnisse oder unvollständige eigene Aufstellungen werden von der Inventarbehörde zur Verbesserung zurückgewiesen.
- 17 Allfällige Ergänzungen und Notizen der Inventarbehörde im Vermögensverzeichnis oder in der Aufstellung sind als solche mittels Stempel oder separater Aktennotiz auszuweisen.

### IV. Vorgehen bei Verweigerung der Mitwirkung

- 18 Versäumen Mitwirkungspflichtige die Einhaltung der Frist zur Einreichung der Unterlagen im Korrespondenzverfahren oder den Termin zur Inventaraufnahme bei der Inventarbehörde oder in den Räumen des Verstorbenen, werden sie durch die Inventarbehörde in schriftlicher Form an ihre Pflichten erinnert.
- 19 Verweigern mitwirkungspflichtige Personen ihre Mitwirkung bei der Inventaraufnahme, meldet die Inventarbehörde dies der kantonalen Steuerverwaltung. Diese erlässt eine Mahnung unter Bussenandrohung.
- 20 Wird die Mitwirkung weiterhin verweigert, kann die Inventarbehörde das Inventar ohne die Mitwirkungspflichtigen mit einem entsprechenden Vermerk auf dem Inventarformular erstellen. Der kantonalen Steuerverwaltung obliegt die Durchführung des Bussenverfahrens.

21 Besteht der begründete Verdacht, dass Mitwirkungspflichtige oder andere Personen Nachlasswerte im Inventarverfahren verheimlichen oder beiseite schaffen, ist die kantonale Steuerverwaltung umgehend darüber zu informieren.

## **D. Verfahrensabschluss**

22 Nach Abschluss des Inventarverfahrens sind die vollständigen Inventarisationsakten der kantonalen Steuerverwaltung zu übermitteln. Die Akten umfassen mindestens das ausgefüllte und unterzeichnete Formular «Inventaraufnahme im Todesfall», das vollständige Vermögensverzeichnis und gegebenenfalls das Siegelungsprotokoll. Kopien von letztwilligen Verfügungen, Erbverträgen und Erbbescheinigungen sind der Steuerverwaltung ebenfalls zu übermitteln.

## **E. Akteneinsicht und Aktenaufbewahrung**

- 23 Während der Dauer des Inventarverfahrens besteht kein Anspruch auf Einsicht in die Steuerakten. Vorbehalten bleibt das Akteneinsichtsrecht des überlebenden Ehegatten.
- 24 Die kantonale Steuerverwaltung verwahrt die übermittelten Akten (vgl. RZ 22) nach den allgemeinen für die Verwahrung von Steuerakten geltenden Regeln. Bei der Inventarbehörde verbleibende Akten müssen während zehn Jahren seit Abschluss des Inventarverfahrens aufbewahrt werden.

# **F. Schlussbestimmungen**

- I. Inkrafttreten
- 25 Diese Weisung tritt sofort in Kraft. Sie ersetzt die Weisung zur Inventaraufnahme durch die Erbschaftsämter vom 21. April 2015.

## II. Publikation

4

26 Diese Weisung wird im Steuerbuch publiziert.